## **Révisions de PCSI : électricité - Correction**

## **1 Circuits en régime continu**

**1.1 Détermination d'une intensité (\*)**

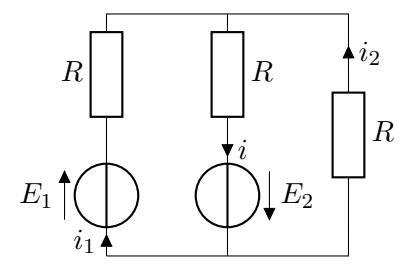

• Loi des mailles dans celle de gauche et celle de droite :

$$
E_1 - Ri_1 - Ri + E_2 = 0 \Rightarrow Ri_1 = E_1 + E_2 - Ri \tag{1}
$$

$$
E_2 - Ri_2 - Ri = 0 \qquad \Rightarrow \qquad Ri_2 = E_2 - Ri \tag{2}
$$

• À injecter dans la loi des nœuds :

$$
i = i_1 + i_2 = \left(\frac{E_1 + E_2}{R} - i\right) + \left(\frac{E_2}{R} - i\right)
$$
(3)

$$
3i = \frac{E_1 + 2E_2}{R} \tag{4}
$$

$$
i = \frac{E_1 + 2E_2}{3R} \tag{5}
$$

**1.2 Mesure d'une résistance de sortie (\*)**

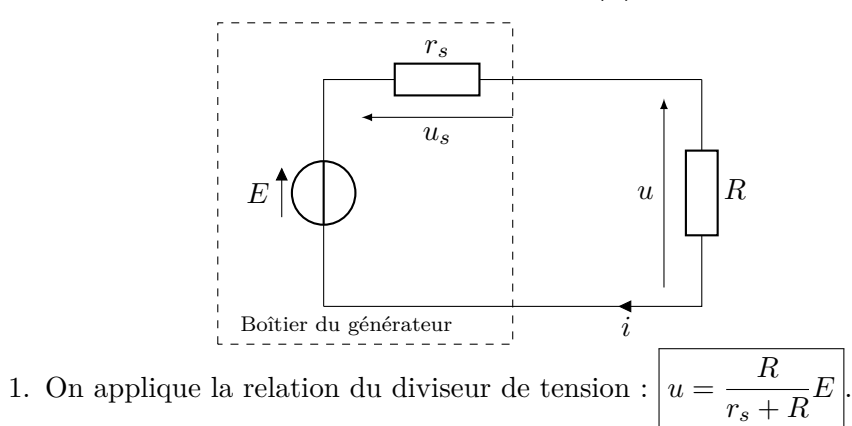

2. • Quand le générateur est débranché, il ne débite aucun courant donc  $u_s =$ 0. Ainsi,  $E = u_0 = 10$  V.

• Ensuite, le plus simple est de remarquer que la formule précédente implique  $u = E/2$  quand  $R = r_s$ . Ainsi, on recherche la valeur de R donnant  $u = E/2 = 5$  V. Cela correspond à  $R = 50 \Omega$ . Ainsi,  $r_s = 50 \Omega$ , compatible avec la résistance de sortie d'un GBF.

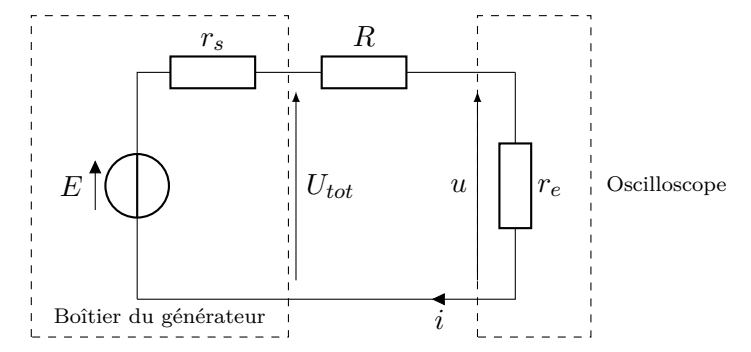

- 3. Brancher en série un générateur, une résistance variable *R* et l'oscilloscope assimilé à une résistance *re*.
	- Mesurer la tension *u* aux bornes de *re*, ainsi que *Utot* aux bornes de l'ensemble {*R, re*}.
	- Alors, en appliquant encore la formule du diviseur de tension  $u =$  $U_{tot}.r_e/(R+r_e)$ , il suffira de mesurer la valeur de *R* telle que  $u = U_{tot}/2$ , ce qui donnera  $r_e = R \simeq 1$  M $\Omega$  pour un oscilloscope.

#### **1.3 Caractéristique et point de fonctionnement (\*\*)**

- 2. Dipôle passif (caractéristique passe par (0*,* 0)), non-linéaire.
- 3. Le point de fonctionnement est l'intersection des caractéristiques de la varistance et du dipôle formé par le reste du circuit (source de tension et résistance) d'équation  $I = (E - U)/R_1$ . On lit environ (8 V, 50 mA)
- 4. La loi des nœuds donne  $i = I + U/R_2$ . L'intersection de la droite  $I = i U/R_2$ avec la caractéristique donne  $(10, 5 \text{ V}, 110 \text{ mA})$

**1.4 Résistance équivalente d'une chaîne infinie (\*\*\*)**

# **2 Régimes transitoires du premier ordre**

- **2.1 Mesure d'inductance (\*\*)**
	- 1. Quelques remarques importantes :
		- Dans une question peu guidée, il faut structurer sa réponse en plusieurs étapes clairement distinguées. Par exemple avec au moins une ou deux phrases pour expliquer le raisonnement sinon le lecteur ne sait pas ce que vous souhaitez calculer !
		- Faire un (voire des) schémas est ici encore plus indispensable que dans les exos non guidés.

Principe de la résolution :

• Appropriation : faire un schéma équivalent du circuit avec notamment les trois résistances *RL*, *R*<sup>0</sup> e *Rg*. Dire explicitement que c'est un circuit RL série (avec  $R = R_L + R_0 + R_a = 151,23 \Omega$  dont le temps de relaxation est relié à *L* à déterminer.

• Modélisation : appliquer la loi des mailles pour établir l'équation différentielle

$$
\text{sur } i(t) : \left| L \frac{di}{dt} + Ri = 0 \right| \text{Poser } \tau = L/R. \text{ Donc} \left[ \overline{i(t)} = i_0 \exp(-t/\tau) \right].
$$

• Traitement des données : Extraire *τ* du graphique.

*⋆* Plusieurs méthodes possibles. La méthode de la tangente à l'origine est la moins précise donc je la déconseille. Je propose de déterminer la durée correspondant à *τ* (on pourrait aussi repérer une durée de 2*τ* ). On doit avoir  $i(t = \tau) = i_0 e^{-1} \approx 0.37 \times i_0$ . Attention, la modélisation précédente suppose que *t* = 0 est le début de la relaxation. Ce qui n'est pas le cas du graphe de mesure !

*⋆* Le graphe présente la tension aux bornes d'une résistance, donc proportionnelle à *i*(*t*). Repérer sur le graphique le début de la relaxation :  $t_0 \approx 110 \mu s$  et  $i_0 \propto u_0$  ≈ 0,91 dans une unité non précisée qu'on va supposer être des volts.

 $\star$  Repérer sur le graphe l'instant  $t_1$  auquel la tension  $u(t)$  vaut  $u(t_1) = u_0 \times$ 0*,* 37  $\simeq$  0*,* 91 × 0*,* 37  $\simeq$  0*,* 33 V. On trouve  $t_1 \simeq 140 \ \mu s$ .

 $\star$  En déduire  $\tau = t_1 - t_0 = 140 - 110 = 30 \,\mu s.$ 

*[Attention à l'origine des temps ! Basculer l'échelon de tension de l'excitation*  $\dot{a} t \neq 0$  *en perturbe beaucoup. De plus, à ma grande surprise, vous êtes nombreux*  *à mal lire une légende qui donne l'unité de temps en microsecondes en non en millisecondes.]*

• Calcul et validation : Finalement  $L = R\tau = 151 \times 30.10^{-6} = 0.45.10^{-2}$  H soit  $\boxed{L=4.5 \text{ mH}}$  valeur compatible avec des bobines de TP.

2. Approche énergétique :

(a) En convention récepteur, la puissance reçue vaut :

$$
P = ui = L\frac{di}{dt}i = \frac{d}{dt}\left(\frac{Li^2}{2}\right) = \frac{dE_L}{dt}
$$
\n(6)

Done 
$$
E_L(t) = Li^2(t)/2 \text{ car } P = dE_L/dt.
$$
 (b)

$$
\Delta E_L = E_L(t \to \infty) - E_L(t < 0) = \frac{L}{2} \left( i^2(t \to \infty) - i^2(0) \right) \boxed{=} -\frac{Li_0^2}{2}
$$
\n(7)

Pour l'application numérique, on doit utiliser notre mesure de  $L =$ 4,5 mH et  $i_0 = 6$  mA.

Donc  $\Delta E_L \simeq 8.10^{-8}$  J.

(c) L'énergie dissipée dans la résistance totale *R* est :

$$
E_J = \int_0^\infty Ri^2(t)dt = \int_0^\infty R \left(i_0 \exp\left(-\frac{t}{\tau}\right)\right)^2 dt
$$
  
=  $Ri_0^2 \int_0^\infty \exp\left(-2\frac{t}{\tau}\right) dt = Ri_0^2 \left[\frac{-\tau}{2} \exp\left(-2\frac{t}{\tau}\right)\right]_0^\infty$   
=  $Ri_0^2 \frac{-\tau}{2}(0-1)$   
=  $\left[\frac{1}{2}Li_0^2 = -\Delta E_L\right]$ 

Commentaire indispensable : remarquer que toute l'énergie distribuée par la bobine a été dissipée par effet Joule, cohérent avec la conservation de l'énergie.

**2.2 Charge par étape (\*\*)**

1. 
$$
u(t \to +\infty) = E.
$$
 Donc  $\Delta \epsilon_c = C E^2 / 2$ , indépendante de *n*.

2. La puissance fournie par l'alimentation est  $P(t) = e(t)i(t)$ . Donc :

$$
\epsilon_k = \int_{(k-1)T}^{k} e(t) \cdot i(t) \cdot dt = \int_{(k-1)T}^{k} E_k \cdot C \frac{du}{dt} \cdot dt \tag{8}
$$

$$
= E_k C \int_{(k-1)T}^{kT} \frac{du}{dt} dt = E_k C \left[u(t)\right]_{(k-1)T}^{kT}
$$
\n(9)

$$
\epsilon_k = E_k C (E_k - E_{k-1}) \tag{10}
$$

3. L'énergie totale fournie est la somme des énergies fournies à chaque étape :

$$
\epsilon_{\text{alim}} = \sum_{k=1}^{n} \epsilon_k = \sum_{k=1}^{n} E_k C (E_k - E_{k-1})
$$
\n(11)

$$
= \sum_{k=1}^{n} C \cdot \frac{kE}{n} \left( \frac{kE}{n} - \frac{(k-1)E}{n} \right) \tag{12}
$$

$$
=\frac{CE^2}{n^2}\sum_{k=1}^n k = \frac{CE^2}{n^2}\frac{n(n+1)}{2}
$$
\n(13)

$$
\epsilon_{\text{alim}} = \frac{CE^2}{2} \frac{n+1}{n} \tag{14}
$$

4.  $\lim_{n \to +\infty} \epsilon_{\text{alim}} = CE^2/2 = \Delta \epsilon_c$  ! Donc, quand le nombre d'étapes est grand, toute l'énergie fournie par l'alimentation finit dans le condensateur, les pertes Joule sont de plus en plus négligeable.

En résumé, augmenter le nombre d'étapes réduit la dissipation par effet Joule, mais le temps de charge est drastiquement augmenté car il faut attendre le régime permanent à chaque étape...

## **3 Régimes transitoires du deuxième ordre**

- **3.1 Circuit RLC parallèle (\*\*)**
- **3.2 Mesure d'inductance en régime libre (problème \*)**

#### <span id="page-2-0"></span>**3.2.1 Modélisation**

1. Comme *E* est continue, le régime permanent est continu et donc les dérivées temporelles s'annulent. Donc  $\boxed{i = Cdu_C/dt = 0}$ , puis  $\boxed{u_R = Ri = 0}$  et  $u_L = r_i + Ldi/dt = 0$ . Et une loi des mailles donne alors  $u_C = E$ 

2. *[Attention, l'énoncé définit u<sup>L</sup> comme la tension aux bornes de la bobine réelle, donc*  $u_L = r i + L di/dt$ *.* Loi des mailles :  $u_L + u_R + u_C = 0$ , soit  $(Ldi/dt + ri) + Ri + u_C = 0$ . Puis, avec  $i = Cdu_C/dt$ :

$$
\frac{d^2u_C}{dt^2} + \frac{R+r}{L}\frac{du_C}{dt} + \frac{1}{LC}u_C = 0
$$
\n(15)

On identifie les termes avec l'<u>expression de</u> l'énoncé :  $\omega_0^2 = 1/(LC)$  et  $\omega_0/Q = (R + r)/L$ , qui donne  $\omega_0 = 1/2$ √  $LC$ . Puis  $(R + r)/L = \omega_0/Q =$ 1*/*(*Q* √  $\overline{LC}$ ), soit  $Q = \frac{1}{R_1}$ *R* + *r* s *L*  $\frac{1}{C}$ 

3. L'intensité parcourant une bobine est continue. Donc *i*(0) = 0 (d'après question [1\)](#page-2-0). Alors  $\left| \frac{du_C}{dt}(t=0) \right| = \frac{i(t=0)}{C} = 0.$ 

La tension aux bornes d'un condensateur est continue donc  $u_C(t=0) = E$ 4. Le discriminant de l'équation caractéristique est :

$$
\Delta = \left(\frac{R+r}{L}\right)^2 - \frac{4}{LC} \tag{16}
$$

Le régime est pseudo-périodique si ∆ *<* 0, soit :

$$
\left(\frac{R+r}{L}\right)^2 < \frac{4}{LC} \tag{17}
$$

$$
\frac{R+r}{L} \quad < \quad \frac{2}{\sqrt{LC}} \tag{18}
$$

$$
R \quad < \quad 2\sqrt{\frac{L}{C}} - r \tag{19}
$$

$$
Done \n\boxed{R_{\text{max}} = 2\sqrt{\frac{L}{C}} - r}.
$$

5. *⋆* Solution générale :

Comme  $\Delta$  < 0, les racines de l'équation caractéristiques sont :

$$
r_{\pm} = -\frac{R+r}{2L} \pm \frac{\sqrt{\frac{4}{LC} - \left(\frac{R+r}{L}\right)^2}}{2} \tag{20}
$$

La solution s'écrit alors sous la forme :

$$
u_C(t) = e^{-\lambda t} \cdot (A\cos(\omega t) + B\sin(\omega t))
$$
\n(21)

$$
\text{A lors } -\lambda = -\frac{R+r}{2L}, \text{ donc } \left| \lambda = \frac{R+r}{2L} = \frac{\omega_0}{2Q} \right|.
$$
\n
$$
\text{Et} \left| \omega = \frac{\sqrt{\frac{4}{LC} - \left(\frac{R+r}{L}\right)^2}}{2} = \omega_0 \sqrt{1 - \frac{1}{4Q^2}}.
$$

*⋆* Utilisation des CI :

En dérivant l'expression de  $u_C(t)$ :

$$
\frac{du_C}{dt} = e^{-\lambda t} \cdot ((-\lambda A + B\omega)\cos(\omega t) + (-\lambda B - A\omega)\sin(\omega t)) \tag{22}
$$

La condition initiale  $u_C(0) = E$  donne  $A = E$ . La condition initiale  $du_C/dt(0) = 0$  donne  $(-\lambda A + B\omega) = 0$ , soit  $B = A\lambda/\omega = E\lambda/\omega$ 

La solution complète est donc :

$$
u_C(t) = E.e^{-\lambda t} \cdot \left(\cos(\omega t) + \frac{\lambda}{\omega}\sin(\omega t)\right)
$$
 (23)

## **3.2.2 Étude expérimentale**

*[L'énoncé donne les valeurs de t*1*, t*2*, u*<sup>1</sup> *et u*2*, donc pas besoin d'effectuer de mesure sur le graphe.]*

6. On a 
$$
\boxed{T = t_2 - t_1 = 0, 64 \text{ ms}}
$$
. Donc  $\boxed{\omega = 2\pi/T = 9, 8.10^3 \text{ rad/s}}$ .  
7.  

$$
\delta = \ln \left( \frac{E.e^{-\lambda t_1} \cdot (\cos(\omega t_1) + \frac{\lambda}{\omega} \sin(\omega t_1))}{E.e^{-\lambda t_2} \cdot (\cos(\omega t_2) + \frac{\lambda}{\omega} \sin(\omega t_2))} \right)
$$
(24)

Or, comme  $t_2 = t_1 + T$  où  $T$  est la pseudo-période, on a  $\cos(\omega t_1) = \cos(\omega t_2)$ , et idem pour sin. Donc :

$$
\delta = \ln \left( \frac{e^{-\lambda t_1}}{e^{-\lambda (t_1 + T)}} \right) = \ln \left( e^{\lambda T} \right) = \lambda T \tag{25}
$$

8. *[Attention,*  $\omega \neq \omega_0$ *.]* On remplace alors  $T = 2\pi/\omega$  par son expression :

$$
\delta = \frac{\omega_0 T}{2Q} = \frac{2\pi}{2Q\sqrt{1 - \frac{1}{4Q^2}}} = \frac{\pi}{\sqrt{Q^2 - 1/4}}
$$
\n(26)

9. *[Étrangement, l'énoncé donne une valeur de δ incohérente avec les valeurs fournies de u*<sup>1</sup> *et u*2*, mais cela ne change quasiment pas l'application numérique.]*

Inversons la relation précédente pour obtenir :

$$
Q = \sqrt{\frac{1}{4} + \frac{\pi^2}{\delta^2}} = \sqrt{\frac{1}{4} + \frac{\pi^2}{1,28^2}} = 2,5
$$
 (27)

 $[Ou \quad Q \quad = \quad 2,53 \quad avec \quad les \quad valeurs \quad de \quad u_1 \quad et \quad u_2.]$  Puis  $\omega_0 = 2Q\delta/T = 10.10^3 \text{ rad/s}.$ 10. Comme  $\omega_0 = 1/$ √ *LC*, :

$$
L = \frac{1}{C\omega_0^2} = 0, 10 \text{ H}
$$
 (28)

*jLω*

# **4 Régime sinusoïdal forcé**

## **4.1 Applications des impédances (\* - \*\*)**

1. L'impédance est réelle et égale à *R* à condition que les modules des impédances du condensateur et de la bobine aient même valeur c'est à dire si :  $|\underline{Z}_L| = |\underline{Z}_C|$ , soit  $L\omega = \frac{1}{C\omega}$  et finalement  $\omega = \frac{1}{\sqrt{L}}$ , soit la pulsation

*LC* propre  $\omega_0$ . Par exemple, dans un cas où  $L\omega > \frac{1}{C\omega}$ : 1  $\overline{jC\omega}$ 

*R*

*Z*

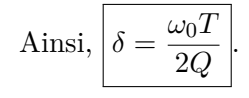

2. Pour une bobine réelle, l'impédance vaut  $Z = r + jL\omega$ , avec  $\underline{U}_0 = \underline{Z}.\underline{I}_0$ ; on en déduit donc :

$$
\star I_0 = |I_0| = \frac{U_0}{|Z|} = \frac{U_0}{\sqrt{r^2 + (L\omega)^2}} = \frac{6}{\sqrt{9 + (0,010 \times 2\pi \times 100)^2}} = \boxed{0,86 \text{ A}}
$$

 $\star \arg \underline{I}_0 = \arg \underline{U}_0 - \arg (r + jL\omega) = \arg \underline{U}_0 - \arctan \frac{L\omega}{r}$  $\frac{2\pi}{r}$  car Re $(r+j\omega L) > 0$ . En conclusion, le déphasage de *i* sur *u* vaut :

$$
\arg \underline{I}_0 - \arg \underline{U}_0 = -\arctan\left(\frac{0,010 \times 2\pi \times 10^2}{3}\right) \simeq \boxed{-1,1 \text{ rad}} \Big| = -64^{\circ})
$$

3. Connaissant la tension aux bornes de l'association série, on détermine la tension aux bornes de la résistance en appliquant la formule du pont diviseur de tension :

$$
\underline{U}_{R0} = \frac{R}{R + jL\omega} \underline{U}_0
$$
, ce qui donne en terme d'amplitude :  
\n
$$
U_{R0} = |\underline{U}_{R0}| = \frac{R \times U_0}{\sqrt{R^2 + (L\omega)^2}} = \frac{100 \times 10}{\sqrt{10^4 + (0,020 \times 2\pi \times 10^3)^2}} = \boxed{6,2 \text{ V}}.
$$

4. On cherche à déterminer l'intensité dans une branche connaissant l'intensité totale, le théorème à appliquer est le pont diviseur de courant :

$$
\underline{I}_1 = \frac{1/(jC_2\omega)}{1/(jC_1\omega) + 1/(jC_2\omega)} \underline{I}_0 = \frac{1}{C_2/C_1 + 1} \underline{I}_0.
$$
  
On souhaite  $\frac{1}{C_2/C_1 + 1} = \frac{1}{3}$ , ce qui impose  $\boxed{C_1 = C_2/2}$ .

- **4.2 Mesure d'inductance en régime sinusoïdal (problème \*)**
- **4.2.1 Impédance d'une bobine idéale ou réelle**
	- 1.  $u = Ldi/dt$
	- 2. Donc  $\underline{u} = jL\omega \underline{i}$ , soit  $\left| \underline{Z}_L = \underline{u}/\underline{i} = jL\omega \right|$ .  $|Car: \frac{d}{dt}\underline{i} = j\omega \times \underline{i}$ .
	- 3. *[L'énoncé demande de « faire de même », donc il faut suivre la procédure des questions précédentes pour avoir les points.]*

D'après l'additivité des tensions  $u = ri + \frac{Ldi}{dt}$  en convention récepteur. Donc en régime sinusoïdal forcé :  $u = r\overline{i} + jL\omega\overline{i} = (r + jL\omega)\overline{i}$ . Ainsi,  $\underline{L}_{L,r} = \underline{u}/\underline{i} = r + jL\omega$ 

4. *[L'énoncé demande une ED reliant e*(*t*) *et u*(*t*)*, donc elle ne doit pas comporter de i*(*t*)*.]*

*[L'énoncé appelle u*(*t*) *la tension aux bornes de R, donc ne pas l'appeler autrement.]*

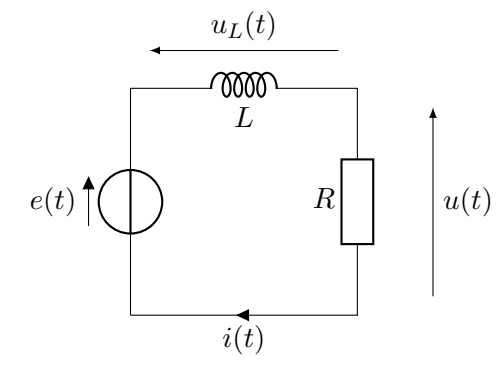

Loi des mailles :  $e(t) = u(t) + u_L(t) = u(t) + Ldi/dt$ . Or,  $u(t) = Ri(t)$ d'après la loi d'Ohm pour la résistance *R*. Donc :

$$
e(t) = u(t) + \frac{L}{R} \frac{du}{dt}
$$
 (29)

5. En notation complexe :

$$
\underline{e} = \underline{u} + \frac{L}{R}j\omega\underline{u} \tag{30}
$$

$$
Done \boxed{\underline{u} = \frac{\underline{e}}{1 + j\omega L/R}}
$$

6. Pont diviseur de tension :

$$
u = \frac{R}{R + jL\omega} e = \frac{e}{1 + j\omega L/R}
$$
 (31)

$$
7. \nonumber
$$

<span id="page-4-0"></span>
$$
u_0(\omega) = |\underline{u}| = \frac{e_0}{|1 + jL\omega/R|} = \frac{e_0}{\sqrt{1 + (L\omega/R)^2}}
$$
(32)

8. 
$$
\varphi(\omega) = \arg(\underline{u}/\underline{e}) = \arg(1) - \arg(1 + jL\omega/R) = -\arctan\left(\frac{L\omega}{R}\right).
$$

*[On peut prendre directement la fonction* arctan *car*  $\text{Re}(1 + jL\omega/R) > 0$ .]

#### **4.2.3 Relevés expérimentaux**

9. D'après l'expression  $\varphi(\omega) = -\arctan\left(\frac{L\omega}{R}\right)$ *R* , le déphasage est toujours compris entre 0 et −*π/*2. Donc *u*(*t*) est nécessairement en retard sur *e*(*t*) de moins d'un quart de période.

D'après l'écran de l'oscilloscope, c'est la courbe B en pointillés qui est en retard de moins d'un quart de période (elle atteint par exemple un maximum un peu après l'autre courbe), et correspond donc à *u*(*t*). La courbe A est alors  $e(t)$ .

*[On peut aussi remarquer que l'amplitude de u*(*t*) *doit être inférieure à celle de e*(*t*) *d'après l'équation [\(32\)](#page-4-0).]*

10. On remarque qu'une période *T* (soit un déphasage de 2*π*) correspond à 8 graduations. Ici, on a un retard de 1 graduation, donc déphasage de  $\varphi = -\pi/4$ 

*[Donc un décalage de 4 graduations correspondrait à T /*2*, soit à un déphasage de* ±*π (opposition de phase). De même, un décalage de 2 graduations correspondrait à un déphasage de* ±*π/*2*.]*

11. Ainsi, 
$$
-\pi/4 = -\arctan\left(\frac{L\omega}{R}\right)
$$
. Donc  $\frac{L\omega}{R} = 1$ 

12. Alors :

$$
u_0(\omega) = \frac{e_0}{\sqrt{1 + (L\omega/R)^2}} = \frac{e_0}{\sqrt{2}}
$$
 (33)

13. D'après la figure, on a plutôt  $u_0 \simeq \frac{e_0}{2}$ <sup>20</sup>/<sub>2</sub> donc différent de  $\frac{e_0}{\sqrt{2}}$ 2 de la modélisation. Donc la modélisation n'est pas conforme aux mesures expérimentales.

#### **4.2.4 Affinement du modèle**

14. Un pont diviseur de tension donne :

$$
\frac{\underline{u}}{\underline{e}} = \frac{\underline{Z}_R}{\underline{Z}_R + \underline{Z}_{L,r}} = \frac{R}{R + r + jL\omega}
$$
\n(34)

15. • Le déphasage s'obtient en prenant l'argument de la nouvelle expression :

$$
\varphi(\omega) = \arg(R) - \arg(R + r + jL\omega) = 0 - \arctan\left(\frac{L\omega}{R + r}\right) \tag{35}
$$

Alors un déphasage expérimental de −*π/*4 donne la nouvelle relation  $R + r = L\omega$ 

• On injecte ensuite cette relation dans le module :

$$
u_0(\omega) = \frac{Re_0}{\sqrt{(R+r)^2 + (L\omega)^2}} = \frac{Re_0}{\sqrt{(L\omega)^2 + (L\omega)^2}} = \frac{Re_0}{\sqrt{2}L\omega}
$$
(36)

D'après les mesures,  $u_0/e_0 = 1/2$ , donc :

$$
\frac{1}{2} = \frac{R}{\sqrt{2}L\omega} \tag{37}
$$

$$
L = \frac{\sqrt{2}R}{2\pi f} = \frac{470\sqrt{2}}{2\pi 10^4} = 1,06.10^{-2} \text{ H}
$$
 (38)

• Puis la relation  $R + r = L\omega$  donne:

$$
r = L2\pi f - R = 195 \Omega
$$
\n(39)

Ces deux valeurs sont tout à fait compatibles avec des valeurs typiques de bobines de TP.

# **5 Filtrage linéaire**

## **5.1 Étude asymptotique de filtres (\*)**

Dans l'ordre : passe-bas, passe-haut, passe-bas, passe-bande, coupe-bande.

### **5.2 Mesure d'inductance par filtrage linéaire (problème \*)**

#### **5.2.1 Modélisation**

1. • Basses fréquences :

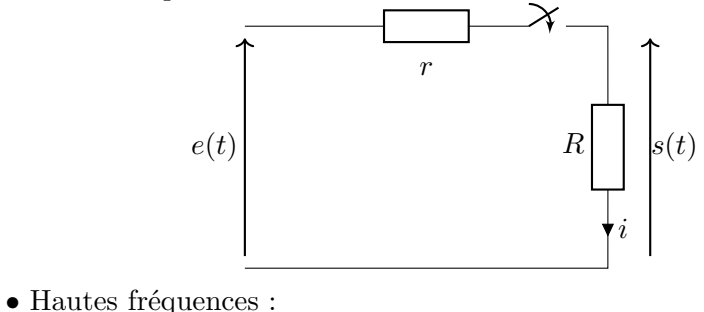

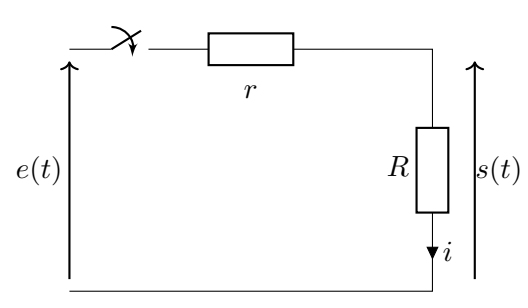

• Conclusion :

Dans les deux cas, le circuit est ouvert, donc  $i = 0$ , donc  $s = Ri = 0$ . Le circuit coupe donc les basses et hautes fréquences. C'est donc probablement un filtre passe-bande.

2. Diviseur de tension :

*R* + *r*

$$
\underline{H} = \frac{\underline{s}}{\underline{e}} = \frac{R}{R + r + jL\omega + \frac{1}{jC\omega}}\tag{40}
$$

3.

$$
\underline{H} = \frac{R/(R+r)}{1+j\frac{1}{R+r}\left(L\omega - \frac{1}{C\omega}\right)} = \boxed{\frac{R/(R+r)}{1+j\frac{\sqrt{L/C}}{R+r}\left(\sqrt{LC}\omega - \frac{1}{\sqrt{LC}\omega}\right)}}\tag{41}
$$

qui est la forme souhaitée avec  $H_m = R/(R+r)$ ,  $\omega_0 = 1/2$ √  $LC$  et  $Q =$  $\sqrt{L/C}$ .

4.

$$
G = |\underline{H}| = \frac{H_m}{\sqrt{1 + Q^2 \left(\frac{\omega}{\omega_0} - \frac{\omega_0}{\omega}\right)^2}}
$$
(42)

On obtient  $\lim_{\omega \to 0} G(\omega) = 0$ ,  $G(\omega_0) = H_m$  et  $\lim_{\omega \to +\infty} G(\omega) = 0$ . Le gain est maximum quand le dénominateur est minimum, donc quand *ω*  $\frac{\omega}{\omega_0} - \frac{\omega_0}{\omega}$ <sup>2</sup> minimum, donc nul car positif. Soit pour  $\omega = \omega_0$ . 5.

$$
\boxed{\phi = \arg(\underline{H}) = -\arctan\left(Q\left(\frac{\omega}{\omega_0} - \frac{\omega_0}{\omega}\right)\right)}
$$
\n
$$
\begin{aligned}\n\text{car Re}(1 + jQ\left(\frac{\omega}{\omega_0} - \frac{\omega_0}{\omega}\right)) > 0. \\
\text{On obtient } \lim_{\omega \to 0} \phi(\omega) = +\pi/2, \ \phi(\omega_0) = 0 \text{ et } \lim_{\omega \to +\infty} G(\omega) = -\pi/2.\n\end{aligned}
$$
\n(43)

#### **5.2.2 Exploitation des mesures**

- 6. Sur cet intervalle d'une décade, *GdB* passe d'environ −32 *dB* à environ  $-11$  *dB*. Soit une pente de +21 *dB*/décade
	- Dans ce domaine où  $\omega \ll \omega_0$ , la fonction de transfert est approchée par :  $H \simeq \frac{H_m}{iQ}$  $\frac{H_m}{jQ(-\frac{\omega_0}{\omega})}$ . Soit  $G_{dB} \simeq 20 \log(H_m/(Q\omega_0/\omega)) = \text{cte} + 20 \log(f)$ , soit +20 dB par décade, cohérent avec la mesure.
- 7. *★* On mesure une fréquence de résonance  $f_0 = \omega_0/(2\pi) = 1/(2\pi)$ √ *LC*. Donc:

$$
L = \frac{1}{4\pi^2 f_0^2 C} = \frac{1}{4\pi^2 \times 196^2 \times 10^{-5}} = 6, 6.10^{-2} \text{ H}
$$
 (44)

 $\star$  On mesure le gain maximum  $G_{dB, max} = 20 \log(H_m)$ . Donc  $H_m =$  $10^{G_{dB,\max}/20}$ . Or,  $H_m = 1/(1 + r/R)$ . Donc :

$$
r = R\left(\frac{1}{H_m} - 1\right) = R\left(10^{-G_{dB,\text{max}}/20} - 1\right) = 40\left(10^{4,8/20} - 1\right) = 29,5 \text{ }\Omega\tag{45}
$$

- 8.  $G_{dB}(f_c) = 20 \log(G_{\text{max}}/$ √  $(2) = G_{dB, \text{max}} - 10 \log(2) \simeq G_{dB, \text{max}} - 3.$ Donc  $\overline{X} = 3$  *dB*
- 9. *[Difficile ici d'être précis sur le graphe, d'autant plus que l'échelle de fréquence n'est pas linéaire, donc on ne peut pas appliquer de règle de 3 simple.]* On mesure que le gain est diminué de 3 dB pour  $f_{c1} \simeq 120$  Hz et  $f_{c2} \simeq$ 300 Hz. Donc  $\boxed{\Delta f = f_{c2} - f_{c1} = 180 \text{ Hz}}$ Puis  $Q = f_0/\Delta f \simeq 0,9$
- **5.3 Filtre de Wien (\*\*)**
- **5.4 Action d'un filtre sur un signal (\*\*)**

On utilise  $v_s(t) = [G(\omega).v_{e0}] \cdot \cos(\omega t + \varphi(\omega))$  avec  $G = |H|$  et  $\varphi = \arg(H)$ . 1. Ici,  $v_e$  constante donc  $\omega = 0$  :  $v_s(t) = -v_1$ 2.  $v_s(t) = (v_0/$ √ 2).  $\cos(\omega_0 t + 3\pi/4)$ . 3. Linéarité :  $v_s(t) = -v_1 + (v_0)$ √ 2).  $\cos(\omega_0 t + 3\pi/4)$ . 4.  $v_s(t) = (v_0/$ √ 2).  $\cos(\omega_0 t + 3\pi/4) + (v_1/4)$ √ 5).  $\cos(2\omega_0 t + \arctan(2))$ .

5. Il suffit de prendre le circuit RL de la première partie avec 
$$
v_s(t) = -u(t)
$$
 et **6.5 Un montage moins simple (\*\*)**  
 $R/L = \omega_0$ . Donc  $\boxed{R = 1, 2 \text{ k}\Omega}$  et  $\boxed{L = 10^{-2} \text{ H}}$  convenient.

- **6 Montages à ALI idéal en régime linéaire**
- **6.1 Montages de cours (\*)**
- **6.2 Amélioration du montage intégrateur (\*)**
	- 1. La rétroaction n'est effectuée que sur la borne négative, il fonctionnera en régime linéaire.
	- 2. Sans la résistance  $R_2$ , par égalité du courant dans les dipôles,  $V_s = -\frac{1}{iR_1}$ *jR*1*Cω* (intégrateur pur). Et avec la résistance,  $V_s = -\frac{1}{4R_0 C_{\text{tot}}}$  $jR_1C\omega + R_1/R_2$ (intégrateur à haute fréquence).
	- 3. Un intégrateur pur voit son gain diverger en basse fréquence. Ainsi, une éventuelle composante continue en entrée finirait par faire saturer la tension de sortie de l'ALI.

## **6.3 Un nouveau montage simple (\*)**

$$
H = \frac{1 - jR'C\omega}{1 + jR'C\omega}
$$
Le gain |H| = 1 pour toute  $\omega$ . Mais l'argument varie de 0 à  $\pi$ . C'est un filter déphaseur.

## **6.4 Deux nouveaux montages (\*)**

On obtient 
$$
\boxed{v_s = -R(v_1/R_1 + v_2/R_2)}
$$
, additionneur inverseur  $(v_s = -(v_1 + v_2))$ si  $R = R_1 = R_2$ . Et  $\boxed{v_s = v_2 - v_1}$ , soustracteur.

et 
$$
\mid
$$
 6.5 Un montage moins simple (\*

a) En régime sinusoïdal à la pulsation  $\omega$ 

La formulae du diviseur de tension donne le potenicile de l'entré 
$$
x + \infty
$$
 en fonction  
\ndu potenicile na A :  $\underline{V'} = \frac{11}{11/6\omega + R} \frac{V_A}{\Delta} = \frac{V_A}{1 + jRC\omega}$   
\nLa loi des neuats en A, en somnant les trois courants qui arrivent en ce point  
\ndomeu relation entre les tensionis :  
\n $\frac{V_C - V_A}{R} + \frac{V' - V_A}{R} + \frac{V'_{\perp}C}{11/6} = 0 \Rightarrow \frac{V_A}{\Delta} = \frac{V_A}{2 + jRC\omega}$   
\nL'entrite - é tantrleile à la suite is cions:  $\frac{V_B - V_A}{2} = \frac{V_A}{2 + jRC\omega}$   
\nOn suppose iei conformément en l'érâncé que l'ALI fonctionne en régime  
\nUnsetire : ce point n'est pas évident car il y a ici une rétroacion sur l'entré - et  
\nune sur l'entré - A. Dans ce cas, les potentels des deux entrées - et + sont égaux :  
\n $\frac{V_C - V_A}{V} + \frac{V'_{\perp} - V_A}{V} = \frac{V_A}{V}$   
\nOn suppose iei conformément a l'énocé que l'ALI fonctionne en régime  
\nline sur l'entré - Dans ce as, les potentels des deux entrées - et + sont égaux :  
\n $\frac{V_C - V_A}{V} + \frac{V''_{\perp} - V_A}{V} = \frac{V_A}{V}$   
\nEn éliminant  $V_A$ , on déduit  $H$  :  $\left[\frac{V_A}{V_B} = \frac{H}{U}\omega\right] = \frac{1}{1 + 2jRC\omega - R^2CC'\omega^2}$   
\n  
\nLet the function de transfer ne dépend pas de  $R_C$  car cette résitance de charge  
\n(qui utilise la tension de sonéséra de la résitance de sortie que la l'ALI, idéal est  
\ndes orde ver le defend pas du courant demané par la charge, donc ne dépend pas de  
\nla. L'ALI étant idéal comme une svrite parite en ten à de l'ALI, idéal est  
\nla. L'ALI étan i (dad donne une svrite parité en tension, c'est-àrdire que sa tension  
\nde Bode en amplitude  
\nthe svrite de Bode en manle de l'ALI, idéal est  
\nS  
\n  
\nFour qu'il

### **6.6 Un montage moins simple (\*\*)**

a) Pour chaque ALI, on est en régime linéaire et E<sup>+</sup> est relié à la masse donc  $V_{E_7} = V_{E_7} = V_{E_8} = 0$ . On écrit la loi des nœuds en termes de potentiel à chacun de ces trois points :

$$
0 = \frac{\frac{1}{R} \cdot \underline{e} + \frac{1}{R} \cdot \underline{V_A} + jC\omega \cdot \underline{V_A} + \frac{1}{R} \cdot \underline{V_B}}{\frac{1}{R} + \frac{1}{R} + jC\omega + \frac{1}{R}}
$$
  
donc  $\underline{e} = -(1 + jRC\omega) \underline{V_A} - \underline{V_B}$   

$$
0 = \frac{\frac{1}{R} \cdot \underline{V_A} + \frac{1}{R} \cdot \underline{s}}{\frac{1}{R} + \frac{1}{R}} \text{ done } \underline{s} = -\underline{V_A}
$$
  

$$
0 = \frac{jC\omega \cdot \underline{V_B} + \frac{1}{R} \cdot \underline{s}}{jC\omega + \frac{1}{R}} \text{ done } \underline{V_B} = -\frac{1}{jRC\omega} \underline{s}
$$

En substituant  $V_A$  et  $V_B$  dans la première relation, on obtient

$$
\underline{\mathcal{E}} = -\left(1 + j\text{RC}\omega\right)\left(-\underline{s}\right) + \frac{1}{j\text{RC}\omega}\underline{s}
$$

$$
\text{donc}\underline{H} = \frac{\underline{s}}{\underline{\mathcal{E}}} = \frac{j\text{RC}\omega}{1 + j\text{RC}\omega - \text{R}^2\text{C}^2\omega^2}
$$

b) On peut écrire  $\underline{H}(x) = \frac{jx}{1+jx-x^2}$ . On cherche les équivalents<br>de cette fonction de transfert à basse fréquence (rapport des termes de plus bas degré), à haute fréquence (rapport des termes de plus haut degré), et sa valeur exacte en  $x = 1$ .  $-BF$ : si  $x \to 0$ ,  $\underline{H}(x) \approx jx$  donc  $|\underline{H}(x)| \approx x$  et  $G_{dB} \approx 20 \log x$ . - HF : si  $x \to +\infty$ ,  $\underline{H}(x) \approx -\frac{1}{x}$  donc  $\underline{H}(x) \approx \frac{1}{x}$  et  $G_{dB} \approx -20 \log x$ .

 $-Si x = 1$ , H(1) = 1 donc G<sub>dB</sub> = 0. C'est donc un filtre passe-bande dont le diagramme de Bode en gain a l'allure suivante :

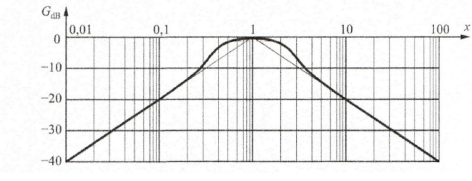

### **6.7 Oscillateur de Wien (\*\*)**

1. 
$$
H_A(\omega) = 1 + R_2/R_1
$$
.  
2.  $H_B(\omega) = \frac{G_{\text{max}}}{1 + jQ\left(\frac{\omega}{\omega_0} - \frac{\omega_0}{\omega}\right)}$  avec  $Q = 1/3$ ,  $G_{\text{max}} = 1/3$ ,  $\omega_0 = 1/(RC)$ .

<span id="page-8-0"></span>3. Comme  $H_A \in \mathbb{R}^+$ , la condition de Barkhausen ne peut être vérifiée que pour  $H_B \in \mathbb{R}^+$ , donc pour  $\omega_r = \omega_0 = 1/(RC)$ . On trouve ensuite  $R_2 = 2R_1$ .